МИНИСТЕРСТВО ПРОСВЕЩЕНИЯ РОССИЙСКОЙ ФЕДЕРАЦИИ

**федеральное государственное бюджетное образовательное учреждение высшего образования «Красноярский государственный педагогический университет им. В.П. Астафьева»**

**(КГПУ им. В.П. Астафьева)**

# **МОДУЛЬ ПО ВЫБОРУ 1 "ИЗБРАННЫЕ ВОПРОСЫ МАТЕМАТКИ И ИНФОРМАТИКИ" Компьютерное геометрическое моделирование** рабочая программа дисциплины (модуля)

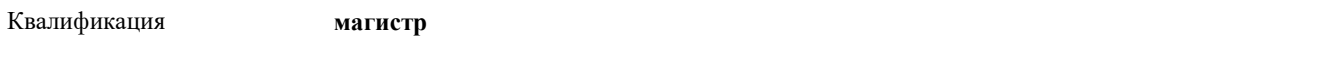

Форма обучения **заочная**

44.04.01 Информационные и суперкомпьютерные технологии в математическом заочная

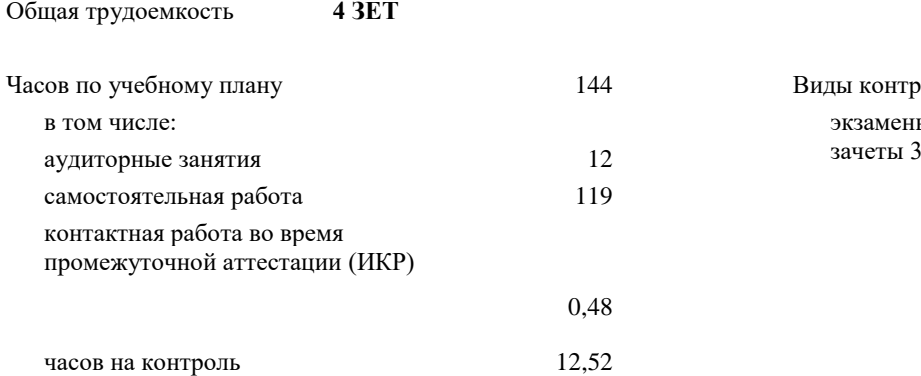

44 Виды контроля в семестрах: экзамены 4

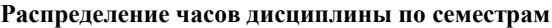

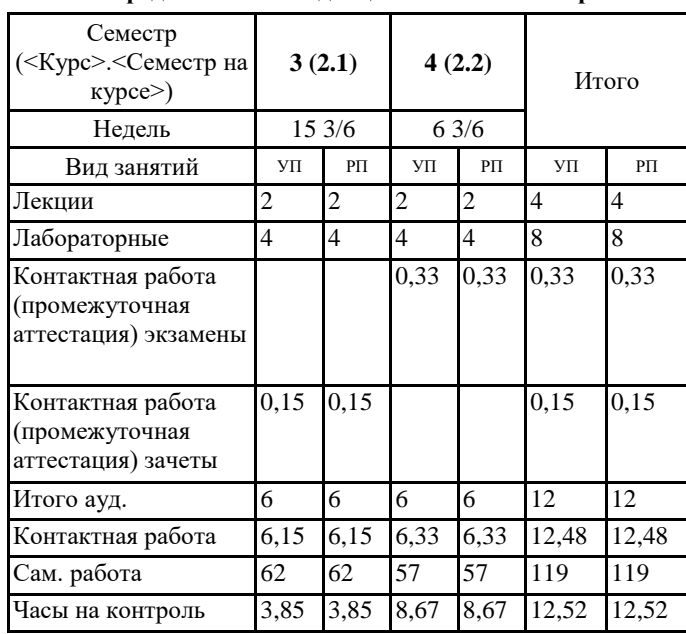

#### ДОКУМЕНТ ПОДПИСАН ЭЛЕКТРОННОЙ ПОДПИСЬЮ

Сертификат: 00BE888A562437DD0D6A077C2C7EE44514 Владелец: Холина Мария Валерьевна Действителен: с 17.06.2024 до 10.09.2025

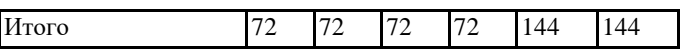

Программу составил(и): *дпн, Профессор, Майер В.Р.*

Рабочая программа дисциплины

#### **Компьютерное геометрическое моделирование**

разработана в соответствии с ФГОС ВО:

Федеральный государственный образовательный стандарт высшего образования - магистратура по направлению подготовки 44.04.01 Педагогическое образование (приказ Минобрнауки России от 22.02.2018 г. № 126)

составлена на основании учебного плана:

Направление подготовки 44.04.01 Педагогическое образование

Направленность (профиль) образовательной программы:

Информационные и суперкомпьютерные технологии в математическом образовании

Выпускающие кафедры: Математики и методики обучения математике; Информатики и информационных технологий в образовании

Рабочая программа одобрена на заседании кафедры **D10 Математики и методики обучения математике**

Протокол от 08.05.2024 г. № 9

Зав. кафедрой Шашкина Мария Борисовна

Председатель НМСС(С)

 $-$  2024 г. №

### **1. ЦЕЛИ ОСВОЕНИЯ ДИСЦИПЛИНЫ (МОДУЛЯ)**

Цель освоения дисциплины - формирование у обучающихся системы понятий, знаний и умений, необходимых для использования информационных технологий в процессе обучения школьному курсу геометрии, развитие профессиональных компетенций преподавателя математики, готового к обучению геометрии в исследовательском (экспериментальном) стиле на базе систем динамической математики (СДМ)

## **2. МЕСТО ДИСЦИПЛИНЫ (МОДУЛЯ) В СТРУКТУРЕ ОБРАЗОВАТЕЛЬНОЙ ПРОГРАММЫ** Цикл (раздел) ОП: Б1.В.1.ДЭ.01.01

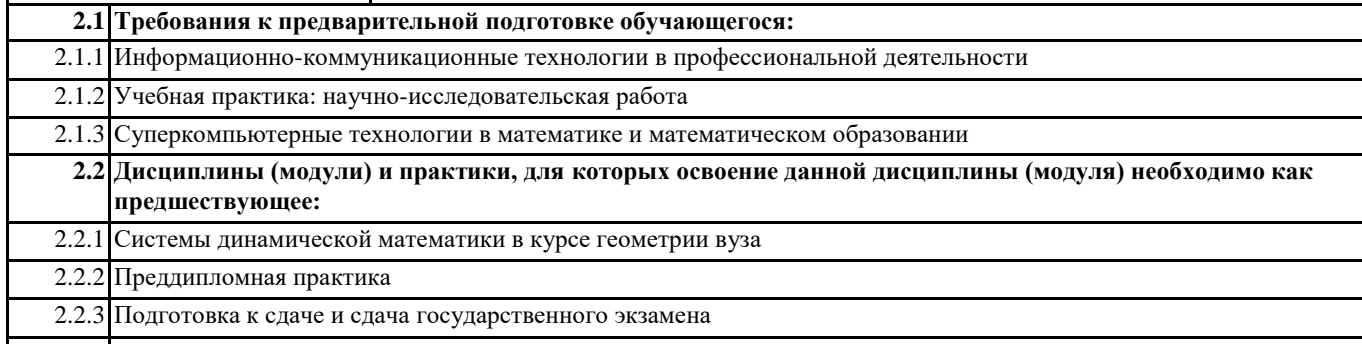

2.2.4 Выполнение и защита выпускной квалификационной работы

## **3. КОМПЕТЕНЦИИ ОБУЧАЮЩЕГОСЯ, ФОРМИРУЕМЫЕ В РЕЗУЛЬТАТЕ ОСВОЕНИЯ ДИСЦИПЛИНЫ (МОДУЛЯ)**

**ПК-2: Способен осуществлять проектирование научно-методических и учебно-методических материалов**

**ПК-2.1: Знает: требования и подходы к проектированию и созданию научно-методических и учебно-методических материалов; порядок разработки и использования научно-методических и учебно-методических материалов, примерных или типовых образовательных программ**

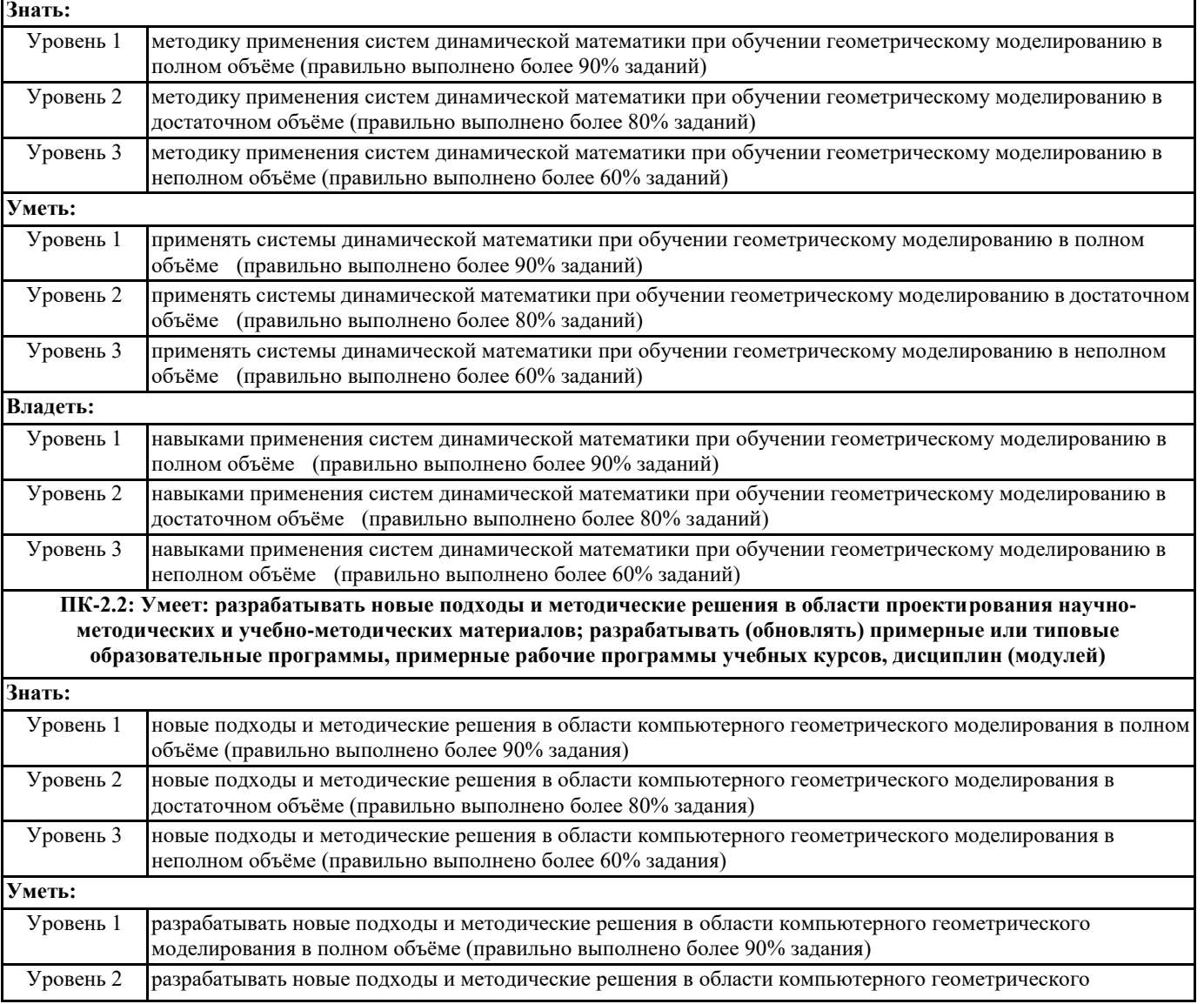

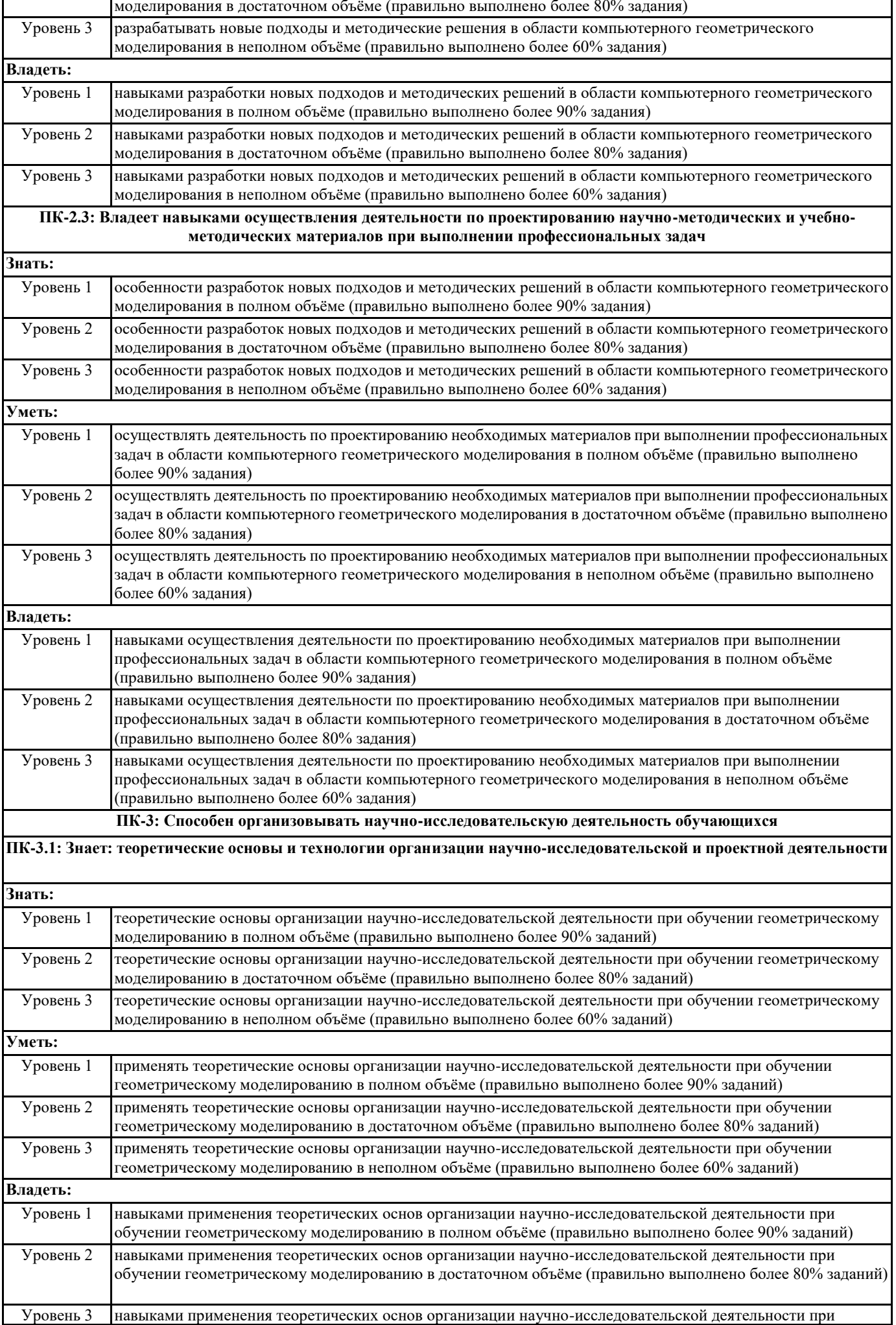

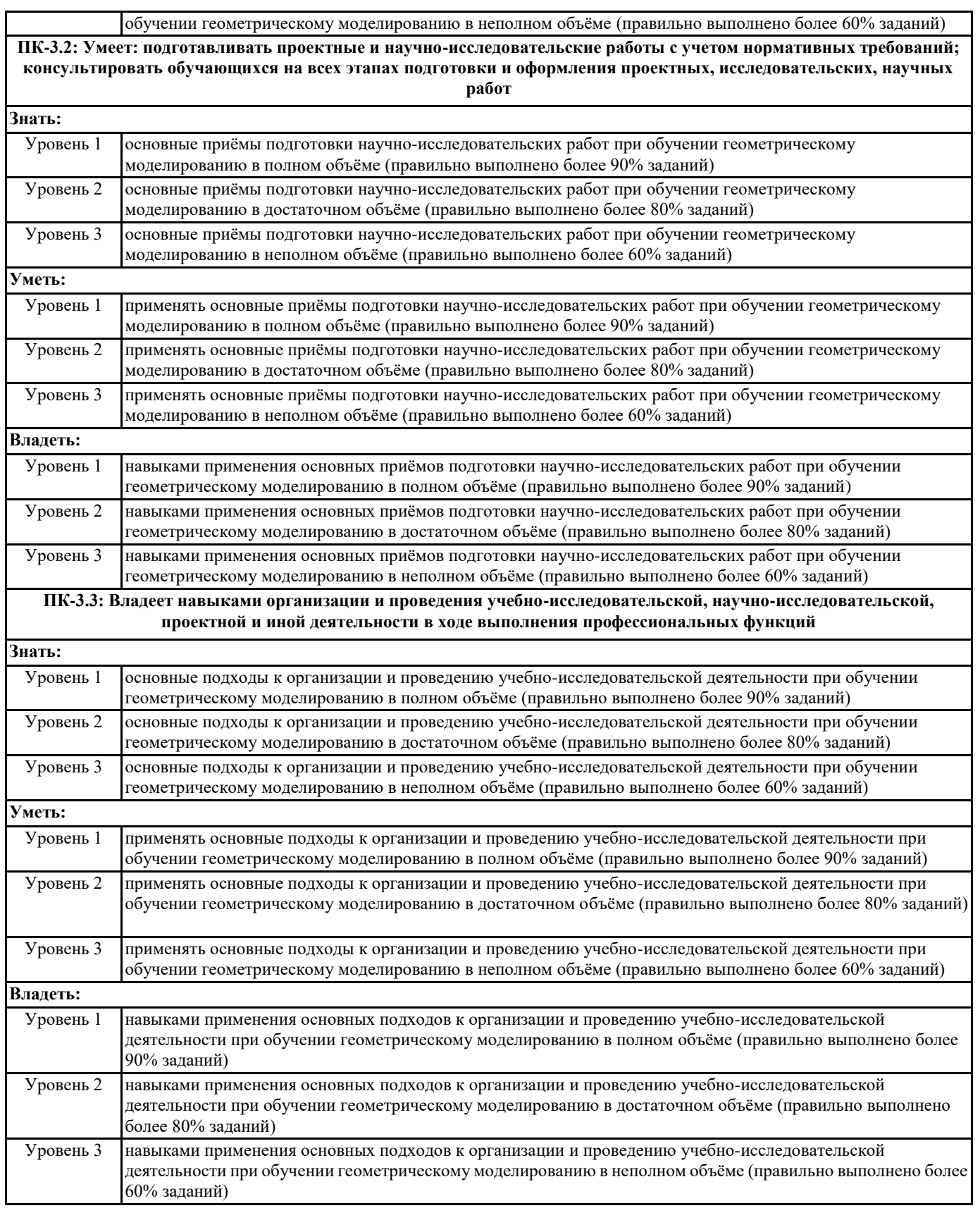

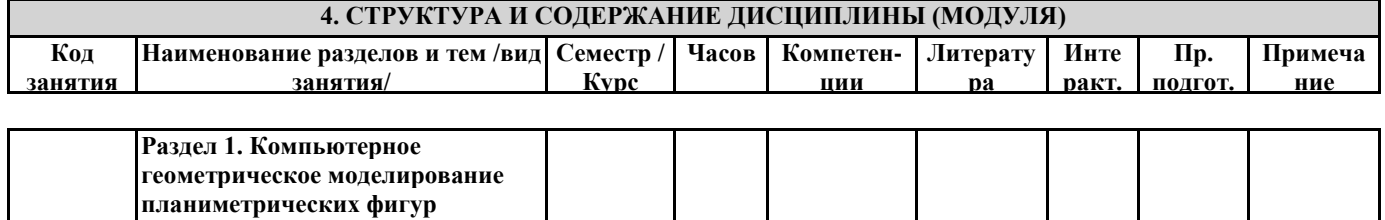

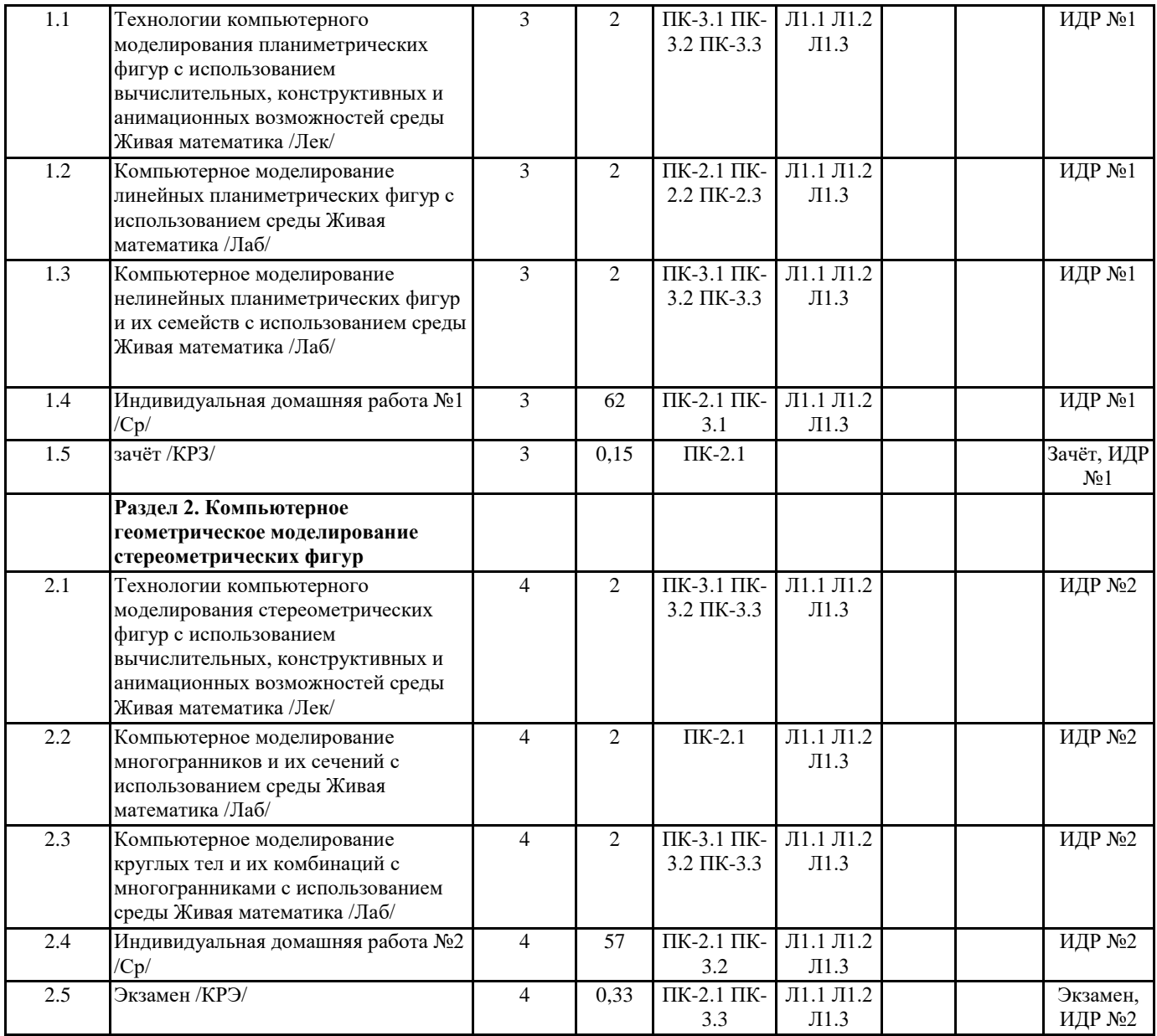

#### **5. ОЦЕНОЧНЫЕ МАТЕРИАЛЫ (ОЦЕНОЧНЫЕ СРЕДСТВА) для текущего контроля успеваемости, промежуточной аттестации 5.1. Контрольные вопросы и задания**

Индивидуальная домашняя работа №1

Индивидуальная домашняя работа №1

1. «Треугольник». Треугольник задан координатами своих вершин. В среде Живая математика построить изображение этого треугольника, его медианы, высоты и биссектрисы, выходящих из одной вершины, серединного перпендикуляра к стороне, противолежащей этой вершине, вписанной, вневписанной и описанной окружностей.

2. «Линия ортоцентров треугольников». В среде Живая математика построить линию ортоцентров треугольников, две

вершины которых фиксированы, а третья – перемещается по прямой, параллельной противоположной стороне.

3. «Окружность девяти точек». В среде Живая математика построить для произвольного треугольника окружность девяти точек Эйлера, сами эти точки.

4. «Треугольник Наполеона». Если на сторонах данного треугольника вне его построены равносторонние треугольники, то их центры являются вершинами равностороннего треугольника (внешний треугольник Наполеона). Окружности, описанные около построенных треугольников, имеют общую точку. В среде Живая математика построить перечисленные выше треугольники и окружности.

5. «Замечательные точки треугольника». В среде Живая математика построить треугольник и все его замечательные точки.

6. Прямая Эйлера». В среде Живая математика построить треугольник, три точки прямой Эйлера, саму прямую.

7. «Правильные и звѐздчатые многоугольники». В среде Живая математика построить изображения различных правильных и звѐздчатых многоугольников.

8. «Паркеты из закрученных многоугольников». В среде Живая математика построить изображения закрученных многоугольников, а также паркеты из семейств закрученных треугольников, квадратов, шестиугольников.

9. «Построение треугольника по трѐм сторонам». Заданы три положительных числа (отрезка). Выяснить, могут ли они быть сторонами треугольника и если да, то, в среде Живая математика построить его изображение.

10. «Ромашка». В среде Живая математика построить модель системы равных между собой эллипсов, центры которых

лежат на окружности и делят еѐ на равные части, причѐм прямые, содержащие большие оси эллипсов, проходят через центр окружности. Создать эффект вращения полученной фигуры вокруг еѐ центра.

11. «Солнышко». В среде Живая математика построить модель системы равных между собой гипербол, вершины которых лежат на окружности и делят еѐ на равные части, причѐм прямые, содержащие действительные оси гипербол, проходят через центр окружности. Создать эффект вращения полученной фигуры вокруг еѐ центра.

12. «Подсолнух». Построить компьютерную модель системы равных между собой парабол, вершины которых лежат на окружности и делят еѐ на равные части, причѐм прямые, содержащие оси парабол, проходят через центр окружности. Создать эффект вращения полученной фигуры вокруг еѐ центра.

13. «Композиция переноса и поворота». В среде Живая математика построить изображение некоторой фигуры плоскости. Используя анимационные возможности среды, смоделировать процесс непрерывного перемещения этой фигуры под действием композиции параллельного переноса и поворота.

14. «Задача на поворот». В среде Живая математика построить квадрат по одной из его вершин и двум прямым, проходящим через две другие вершины, не принадлежащие одной стороне квадрата.

15. «Композиция трѐх осевых симметрий с осями одного пучка». В среде Живая математика построить образ фигуры под действием композиции трѐх осевых симметрий, оси которых принадлежат одному пучку параллельных или пересекающихся прямых; подобрать осевую симметрию, которая отображала бы построенный образ в исходную фигуру.

16. «Композиция трѐх осевых симметрий с осями, не лежащими в одном пучке» В среде Живая математика построить образ фигуры под действием композиции трѐх осевых симметрий, оси которых не принадлежат одному пучку прямых; подобрать скользящую симметрию, которая отображала бы построенный образ в исходную фигуру.

#### Индивидуальная домашняя работа №2

1. «Сфера». Построить в среде Живая математика динамическое изображение сферы, экватора, полюсов, меридиана. 2. «Цилиндр». Построить в среде Живая математика динамическое изображение прямого кругового цилиндра, его направляющей и нескольких образующих.

3. «Конус». Построить в среде Живая математика динамическое изображение кругового конуса, его направляющей и нескольких образующих.

4. «Куб». Построить в среде Живая математика динамическое изображение гексаэдра (куба), вписанной и описанной сфер.

5. «Тетраэдр». Построить в среде Живая математика динамическое изображение тетраэдра, его сечение плоскостью.

6. «Октаэдр». Построить в среде Живая математика динамическое изображение октаэдра, его сечение плоскостью.

7. «Икосаэдр». Построить в среде Живая математика динамическое изображение икосаэдра, усечѐнного икосаэдра.

8. «Додекаэдр». Построить в среде Живая математика динамическое изображение додекаэдра.

9. «Комбинации многогранников». Построить в среде Живая математика динамические изображения различных комбинации правильных многогранников.

10. «Превращение октаэдра в икосаэдр». Построить в среде Живая математика динамическое изображение куба, внутри которого находится окрашенный октаэдр, вершины которого совпадают с центрами граней куба. После активации кнопки «анимация» вершины октаэдра начинают «разъезжаться» по средним линиям граней куба и октаэдр превращается во вписанный в куб икосаэдр;

12. «Превращение икосаэдра в додекаэдр». Построить в среде Живая математика динамическое изображение куба, внутри которого находится окрашенный икосаэдр, вершины которого лежат на средних линиях граней куба. Затем рѐбра икосаэдра, лежащие внутри куба, «переламываются» в своих средних точках. Последние начинают перемещаться к ближайшим вершинам куба и тянуть за собой полученные ломаные – бывшие рѐбра икосаэдра. Одновременно рѐбра икосаэдра, лежащие в гранях куба, начинают «выдвигаться» из куба в направлениях, перпендикулярных граням куба и на расстояния, равные половине ребра икосаэдра. Икосаэдр постепенно превращается в додекаэдр, содержащий внутри себя куб;

13. «Усеченные многогранники». Построить в среде Живая математика динамическое изображение многогранника, полученного из правильного с помощью отсечения вершин, в частности архимедово тело, задать его вращение;

14. «Игральная кость». Построить в среде Живая математика динамическое изображение вращающейся игральной кости, имеющей форму усечѐнного куба;

15. «Звездчатые многогранники». Построить в среде Живая математика динамическое изображение многогранника «звѐздчатого» типа (например, на гранях куба построить равные правильные пирамиды или многогранники, «похожие» на них);

16. «Комбинации многогранника и сферы». Построить в среде Живая математика динамическое изображение икосаэдра, вписанной и описанной около него сферы.

Результат выполнения каждого задания представляет собой GSP-файл, выполненный в среде Живая математика и состоящий из 5-10 динамических страниц.

#### **5.2. Темы письменных работ**

1. Создайте в среде Живая математика собственный инструмент и решите с его помощью предложенную задачу планиметрии. 2. Постройте в среде Живая математика необходимое геометрическое место точек и решите с его помощью предложенную задачу планиметрии.

Для проведения анализа усвоения учебных достижений студентов по учебной дисциплине применяются:

- составление картотеки GSP-файлов по темам школьной геометрии;
- опрос по теоретическому материалу школьного курса геометрии;
- изготовление анимационных чертежей;
- выступления с сообщениями на практических занятиях и конференциях;

• индивидуальные домашние работы.

**5.3. Оценочные материалы (оценочные средства)**

Примерный перечень вопросов к зачѐту

1. История создания и направления развития систем динамической геометрии, их основные виды.

2. Конструктивные, вычислительные и анимационные возможности системы динамической геометрии Живая математика, их применение при обучении планиметрии в школе.

3. Решение задач на построение методом пересечения фигур с использованием среды Живая математика.

4. Решение задач на построение алгебраическим методом с использованием среды Живая математика.

5. Решение задач на построение методом преобразований с использованием среды Живая математика.

6. Исследовательский метод обучения геометрии в основной школе в стиле экспериментальной математики (на примере использования среды Живая математика).

7. Формирование интереса к геометрии средствами анимации и учебной мультипликации среды Живая математика.

8. Среда Живая математика как средство для организации самопроверки и самоконтроля при решении задач по планиметрии и стереометрии.

9. Решение задач планиметрии повышенной сложности с использованием среды Живая математика.

10. 3D-возможности среды Живая математика и их использование при компьютерном моделировании многогранников, решении позиционных задач.

11. Решение задач на нахождение расстояний между двумя точками, от точки до прямой, от точки до плоскости, между двумя скрещивающимися прямыми с использованием среды Живая математика.

12. Решение задач на нахождение угла между двумя прямыми, прямой и плоскостью, между двумя плоскостями, двугранного угла с использованием среды Живая математика.

13. Моделирование в среде Живая математика цилиндра, конуса и сферы, решение задач на комбинации многогранников и круглых тел.

14. Решение задач стереометрии повышенной сложности с использованием среды Живая математика.

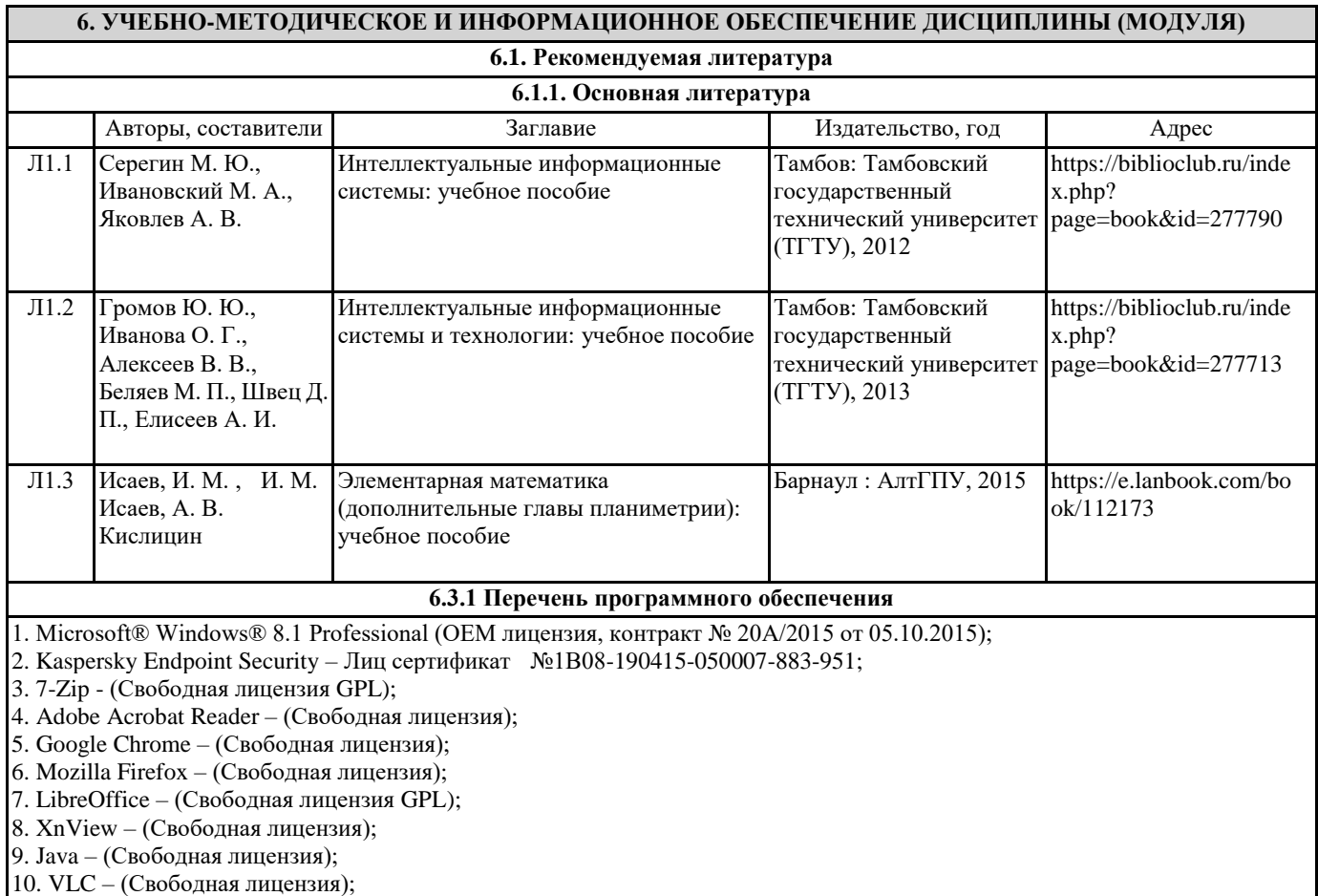

#### **6.3.2 Перечень профессиональных баз данных и информационных справочных систем**

Elibrary.ru: электронная библиотечная система : база данных содержит сведения об отечественных книгах и периодических изданиях по науке, технологии, медицине и образованию. Адрес: http://elibrary.ru Режим доступа: Свободный доступ; Электронно-библиотечная система «Университетская библиотека онлайн». Адрес: https://biblioclub.ru Режим доступа: Индивидуальный неограниченный доступ;

Электронно-библиотечная система издательства «ЛАНЬ». Адрес: e.lanbook.com Режим доступа: Индивидуальный неограниченный доступ;

Образовательная платформа «Юрайт». Адрес: https://urait.ru Режим доступа: Индивидуальный неограниченный доступ; ИС Антиплагиат: система обнаружения заимствований. Адрес: https://krasspu.antiplagiat.ru Режим доступа: Индивидуальный неограниченный доступ;

Консультант Плюс /Электронный ресурс/:справочно – правововая система. Адрес: Научная библиотека Режим доступа: Локальная сеть вуза;

## **7. МАТЕРИАЛЬНО-ТЕХНИЧЕСКОЕ ОБЕСПЕЧЕНИЕ ДИСЦИПЛИНЫ (МОДУЛЯ)**

Перечень учебных аудиторий и помещений закрепляется ежегодным приказом «О закреплении аудиторий и помещений в Федеральном государственном бюджетном образовательном учреждении высшего образования «Красноярский государственный педагогический университет им. В.П. Астафьева на текущий год» с обновлением перечня программного обеспечения и оборудования в соответствии с требованиями ФГОС ВО, в том числе:

1. Учебные аудитории для проведения занятий лекционного типа, занятий семинарского типа, курсового проектирования (выполнения курсовых работ), групповых и индивидуальных консультаций, текущего контроля успеваемости и промежуточной аттестации

2. Помещения для самостоятельной работы обучающихся

3. Помещения для хранения и профилактического обслуживания учебного оборудования

4. Перечень лабораторий.

#### **8. МЕТОДИЧЕСКИЕ УКАЗАНИЯ ДЛЯ ОБУЧАЮЩИХСЯ ПО ОСВОЕНИЮ ДИСЦИПЛИНЫ (МОДУЛЯ)**

Сформулируем основные методические рекомендации по разделам дисциплины:

Раздел 1. Компьютерное геометрическое моделирование планиметрических фигур

Вводная тема модуля имеет теоретическую направленность и посвящена основным этапам и концептуальным положениям информатизации математического образования. Анализируется состояние информатизации геометрических курсов в педагогических вузах. Вся необходимая информация может быть взята из монографии Майера В.Р. и Сѐминой Е.А. «Информационные технологии в обучении геометрии бакалавров – будущих учителей математики», которая имеется в библиотеке.

Последующие темы модуля имеют практическую направленность, и каждое занятие сопровождается лабораторными работами с использованием среды Живая математика. Содержание модуля предусматривает обсуждение общих проблемных ситуаций связанных с: а) использованием конструктивных возможностей Живой математики при обучении геометрии на плоскости и в пространстве; б) экспериментальными и исследовательскими возможностями Живой математики; в) возможностями Живой математики по обучению поиску решения геометрических задач, г) с организацией исследовательской и экспериментальной деятельности.

Особое внимание целесообразно обратить на возможные проблемные методические ситуации, связанные с обучением геометрии на плоскости и в пространстве на базе Живой математики, в частности, с использованием возможностей Живой математики при изучении: а) методов построения изображений на плоскости и в пространстве; б) метода координат на плоскости; г) элементов векторной алгебры; д) метода координат в пространстве; е) аффинных преобразований и инверсии ж) методов решения метрических задач; з) методов решения конкурсных задач и задач повышенной сложности, в частности олимпиадных задач.

Раздел № 2. Компьютерное геометрическое моделирование стереометрических фигур

Большинство тем модуля имеют практическую направленность, каждое занятие предполагает использование лабораторных работ на базе среды Живая математика. Содержание модуля предусматривает обсуждение общих проблемных ситуаций связанных с использованием возможностей Живой математики при изучении: а) технологией создания изображений фигур в линейной перспективе; б) основных понятий и свойств фигур на проективной плоскости, в) метода координат на проективной плоскости; г) свойств гармонических четвѐрок точек, прямых и полного четырѐхвершинника; д) линий второго порядка на проективной плоскости; е) плоскости Лобачевского и ее модели Кэли-Клейна; ж) поиска решения задач на построение одной линейкой; з) способов и методов организации исследовательской и экспериментальной деятельности студентов и школьников.